## Errata

## Agent-based and Individual-based Modeling: A Practical Introduction Steven F. Railsback and Volker Grimm Princeton University Press, 2012

| Location                                | Correction                                                                                                    | Date added  |
|-----------------------------------------|----------------------------------------------------------------------------------------------------|-------------|
| (Throughout)                            | Please see the information on characteristics of Version 5.0 of NetLogo not fully implemented in the book, on the "NetLogo Information" page of the book's web site.                                                                                                    | 23 May 2013 |
| Preface, page<br>xiii<br>Ch. 2, page 15 | At first mention of NetLogo we should have cited: Wilensky,<br>U. (1999). NetLogo. http://ccl.northwestern.edu/netlogo/.<br>Center for Connected Learning and Computer-Based<br>Modeling, Northwestern University, Evanston, IL.                                                                                                    | 18 Oct 2011 |
| Section 2.3,<br>page 20                 | When the Check button is used here (after setup and go<br>buttons have been added to the Interface but before the go<br>procedure is written), it takes you to the Interface tab<br>because the go button has an error: the procedure it<br>calls—go—does not exist. This behavior will stop when the<br>go procedure is added to the Code (Procedures) tab.                                                                          | 23 May 2013 |
| Section 2.3,<br>page 21                 | <ul> <li>The first bullet on page 21 should read:</li> <li>Just as we created the setup procedure (with two lines saying to setup and end), write the "skeleton" of the go procedure.</li> </ul>                                                                                                    | 4 June 2013 |
| Section 5.4,<br>page 68                 | Replace this statement:<br>export-plot "Corridor width"<br>word "Corridor-output-for-q-" q<br>with this:<br>export-plot "Corridor width"<br>(word "Corridor-output-for-q-" q ".csv")<br>The revised statement appends the file extension ".csv" to<br>the file name created via the word primitive. Note that<br>when word is used to concatenate more than two values<br>together, it and all the values must be inside parentheses. | 2 Nov 2011  |
| Chapter 5,<br>exercise 11,<br>page 73   | The parameter <i>SD</i> has a value of 10.0, not 1.0.                                                                                                    | 23 May 2013 |

| Location                                    | Correction                                                                                                    | Date added  |
|---------------------------------------------|----------------------------------------------------------------------------------------------------|-------------|
| Section 6.3.7,<br>example test<br>procedure | <pre>Starting with version 6.0 of NetLogo, the foreach statement uses a different syntax, associated with the introduction of "anonymous procedures" (which have their own section of the NetLogo User Manual). In NetLogo 6.x, the code we provide for a go-back test procedure becomes:     ask turtles     [       set color blue ; Make the return path a different color       foreach path ; See "foreach": executes once for each           ; patch on list, where next-patch is the           ; patch currently being executed     [           next-patch -&gt;           set heading towards next-patch           fd 1      ]     ]</pre> | 13 Oct 2017 |
| Section 6.3.10,<br>Figure 6.4               | The column labels in the very top row of the figure's spreadsheet are wrong: what is labeled col. B should be col. A, the column labeled O should be N, etc In the figure caption, reference to col. N should be to the corrected col. M (which is currently labeled N); and references to col. M should be to the corrected col. N (currently labeled O).                                                                                                    | 22 Feb 2017 |
| Section 6.5, page 91                        | Note that the "social network" of young people can<br>potentially include other people below the marriage age of<br>16. Hence it is possible for a person less than 16 to be<br>selected as a spouse and married.                                                                                                    | 23 May 2013 |
| Section 9.3,<br>page 119                    | The discussion of histograms mentions potential difficulties<br>setting the x axis to a useful range, so all the bars are<br>visible. One solution is to use the set-plot-x-range<br>primitive. For example, add this statement: set-plot-x-<br>range (min [elevation] of turtles) (max<br>[elevation] of turtles) just before the statement:<br>histogram [elevation] of turtles. Or, if the<br>histogram should always start at zero: set-plot-x-range<br>0 max [elevation] of turtles. (You may need to use<br>primitives such as ceiling and precision to convert the<br>inputs to set-plot-x-range to nice round numbers.)                    | 17 Nov 2011 |
| Section 10.4, page 140                      | The first statement in the first block of code near the top of p. 140 should be:<br>let potential-destinations<br>instead of set potential-destinations                                                                                                    | 17 Nov 2013 |
| Section 13.6,<br>page 180                   | Starting with version 5.0 of NetLogo, the Programming<br>Guide no longer says that putting items on a list using<br>fput is better (faster) than putting them on the end of the<br>list using lput. NetLogo's lists were reprogrammed to                                                                                                    | 23 May 2013 |

| Location                       | Correction                                                                                                    | Date added        |
|--------------------------------|----------------------------------------------------------------------------------------------------|-------------------|
|                                | eliminate this difference and improve the speed of adding and accessing list items.                                                                                                    |                   |
| Chapter 13,<br>Exercise 1      | This exercise can be more clearly defined. Assume that<br>"the number of sales that a telemarketer must make to stay<br>in business" refers to the minimum number of sales needed<br>to keep from immediately going out of business when the<br>telemarketer grew on the previous time step.                                                                                                    | 11 Nov 2011       |
| Section 14.2.3,<br>page 187    | The foreach statement in the example code for executing<br>turtles in size order is not compatible with NetLogo versions<br>6.0 and higher. For version 6.0.2, the statement should be:<br>foreach sort-on [size] turtles<br>[<br>next-turtle -> ask next-turtle [do-sales]<br>]                                                                                                    | 13 Oct 2017       |
| Section 14.2.5,<br>page 189    | This code statement:<br>while [count patches with [trigger-time > ticks] > 0]<br>should of course be:<br>while [any? patches with [trigger-time > ticks] ]<br>(This Mousetrap model also has a small flaw: it does not<br>represent the possibility that a trap scheduled to be<br>triggered by one ball could be triggered sooner by a<br>different ball that is launched later but has a shorter<br>trajectory.)                                                                           | 23 May 2013       |
| Section 16.4.1,<br>page 213    | The description of social status is not clear: it assumes<br>ages are real numbers instead of integers. It should read:<br>The social status of a dog can be (a) "pup," meaning its<br>age is less than one; (b) "yearling," with age of 1 year; (c)<br>"subordinate," meaning age is 2 or greater but the dog is<br>not an alpha; (d) "alpha," the dominant individual of its sex<br>in a pack; and (e) "disperser," meaning the dog currently<br>belongs to a disperser group, not a pack. | 6 October<br>2014 |
| Section 16.4.1, page 213       | The first bullet of the description of pack formation should start "Determine how many times the <i>disperser group</i> meets another"                                                                                                    | 10 August<br>2015 |
| Section 16.4.1,<br>Figure 16.1 | Be aware that this figure does not depict the logistic function parameters in the Wild Dog model description. The figure shows a probability of 0.5 when the number of dogs in the population is 67% of carrying capacity (40 out of 60), while the model description says the probability is 0.5 when the population is 50% of carrying capacity. To match the model description, the figure's curve should go through X = $30$ , Y = 0.5.                                                  | 10 August<br>2015 |

| Location                       | Correction                                                                                                    | Date added        |
|--------------------------------|----------------------------------------------------------------------------------------------------|-------------------|
| Section 16.4.2,<br>page 217    | Setting the dog's variable my-pack to the pack that<br>created it (via the statement set my-pack myself) can<br>cause a subtle error in the pack formation submodel.<br>Disperser groups cannot form a pack with other disperser<br>groups that originated in the same pack. In most people's<br>code, disperser groups use the value of my-pack from one<br>of their dogs to determine which pack they came from. The<br>error can occur when two disperser groups came from<br>packs that have since died; when a disperser dog's pack<br>dies, NetLogo automatically changes its value of my-pack<br>to the keyword nobody. Because disperser groups cannot<br>form a new pack with another group that has the same<br>value of my-pack, groups whose packs have died cannot<br>combine with each other, even if they really came from two<br>different packs.<br>A solution is to set my-pack to the unique who number of<br>the dog's pack. Instead of set my-pack myself, use<br>set my-pack [who] of myself. Use a similar<br>statement when new dogs are created in the reproduction<br>submodel. Then change the statements where a dog's<br>value of my-pack is compared to a pack, from (for<br>example):<br>set pack-members dogs with [my-pack = myself]<br>to:<br>set pack-members dogs with [my-pack = [who] of<br>myself]<br>And because my-pack now contains a who number<br>instead of a pack, one of the last lines in the create-<br>disperser-group-from code (page 22) needs to be<br>changed, from:<br>ask dogs-former-pack [set pack-members<br>to:<br>ask pack dogs-former-pack [set pack-members<br>to:<br>ask pack dogs-former-pack [set pack-members<br>to:<br>ask pack dogs-former-pack [set pack-members<br>to:<br>ask pack dogs-former-pack [set pack-members<br>to:<br>ask pack dogs-former-pack [set pack-members<br>to:<br>ask pack dogs-former-pack [set pack-members<br>to:<br>ask pack dogs-former-pack [set pack-members<br>to: | 10 August<br>2015 |
| Section 16.4.3,<br>Figure 16.2 | Figure 16.2 should look like this:                                                                                                    |                   |

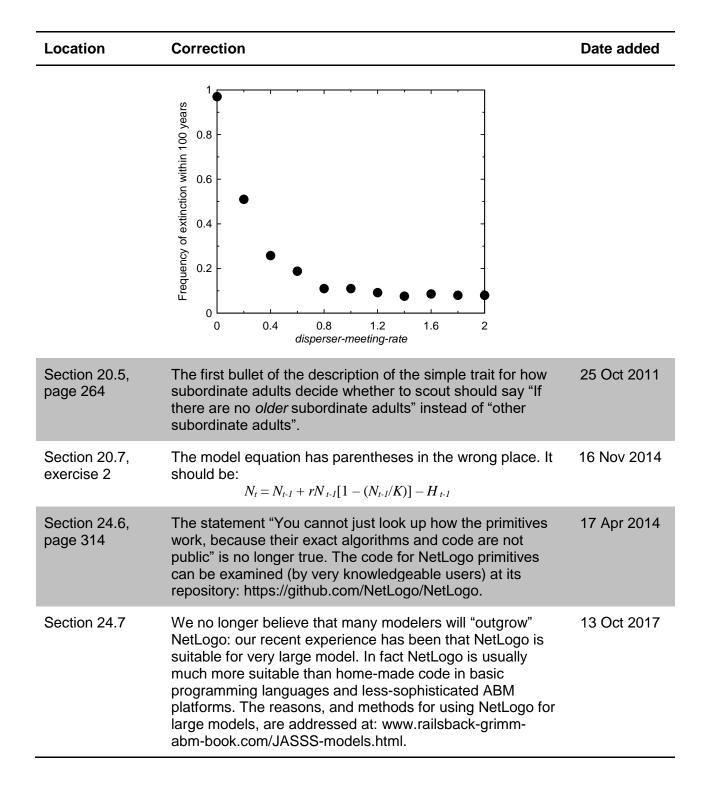